# ملقمات HP ProLiant و IA-32 ومنتجاتها الاختيارية

الكفالة المحدودة الشاملة والدعم الفني

370967-023

۱٤ فبراير، ٢٠٠٥

# الكفالة المحدودة على الأجهزة

بنود عامة

تمنحك هذه الكفالة المحدودة على أجهزة HP، باعتبارك عميلاً، حقوق كفالة محدودة واضـحة من HP، باعتبارها الشركة المصنعة. برجي مراجعة موقع HP على ويب للحصول على وصف مفصل للحقوق التي أنت مؤهل لها بموجب الكفالة المحدودة. وبالإضافة إلى ذلك، قد يكون لك أيضاً حقوق شرعية أخرى بموجب القوانين المحلية المرعية الإجراء أو الاتفاق الخاص المكتوب مع HP.

باستثناء ما تم ذكر ه بشكل صريح في هذه الكفالة المحدودة، لا تقدم HP أي كفالات أو شروط أخرى، صريحة أو ضمنية، بما فيها أية كفالات ضمنية خاصة بتسويق المنتجات وملاءمتها لغرض معين. وتنكر HP بشكل صريح كافة الكفالات والشروط غير المذكورة في هذه الكفالة المحدودة. ويتم تحديد أية كفالات ضمنية قد يتم فرضها بواسطة القانون وفقا لفترة الكفالة المحدودة. لا تسمح بعض الولايات أو البلدان بتحديد مدة الكفالة الضمنية أو استبعاد أو تحديد المسؤولية الناشئة عن الأضرار التبعية أو العارضة لمنتجات المستهلك. وفي مثل هذه الولايات أو البلدان، قد لا تطبق عليك بعض استثناءات أو قيود هذه "الكفالة المحدودة".

إن شروط الكفالة المحدودة المذكورة في هذا النص، باستثناء ما هو مسموح به قانونيا، لا تستثني، ولا تحصر، ولا تعدل، ولكنها تضاف إلى الحقوق التي تنص عليها القوانين المطبقة على بيع المنتج لك.

هذه الكفالة المحدودة قابلة للتطبيق في كافة البلدان وقد يتم فرضـها في أي بلد أو منطقة حيث توفر HP أو موفرو الخدمات المعتمدون لديها خدمة كفالة خاضعة للبنود والشروط المحددة سلفا في هذه الكفالة المحدودة. ولكن، قد يختلف توفر خدمة الكفالة وزمن الاستجابة من بلد إلى آخر كما أنه قد يكون خاضعا لمنطلبات التسجيل في البلد الذي تم فيه الشر اء. إذا كان الأمر كذلك، فيمكن لموفر الخدمات المعتمد لدى HP نزويدك بالتفاصيل.

تطبق هذه الكفالة المحدودة فقط على منتجات الأجهز ة التي تحمل ماركة HP و Compaq (المشار إليها جماعيا بــ "منتجات أجهزة HP" في هذه الكفالة المحدودة) المباعة أو المؤجرة مع هذه الكفالة المحدودة من قبل Hewlett-Packard Company أو الشركات التابعة لـها أو مؤسساتها الفرعية المنتشرة حول العالم، أو معيدي البيع المعتمدين لديها، أو الموزعين في مختلف البلدان (يشار إليهم جماعيا بـــ HP في هذه الكفالة المحدودة). وتقتصر العبارة "منتجات أجهزة HP" على مكونات الأجهزة والبرامج المبنية المطلوبة. لا تشمل العبارة "منتجات أجهزة HP" أية تطبيقات برمجية، أو برامج، أو منتجات ليست من HP أو أجهزة طرفية تحمل ماركة غير HP. إن كافة المنتجات التي ليست من HP أو الأجهزة الطرفية التي تحمل ماركة غير HP والتي تعتبر خارجية بالنسبة لمنتجات أجهزة HP، مثل أنظمة النخزين الفرعية الخارجية، وأجهزة العرض، والطابعات، والأجهزة الطرفية الأخرى، نقدم "كما هي" دون كفالة من HP. ولكن الشركات المصنعة الأخرى غير HP، والمزودين، أو دور النشر قد يقدمون لك مباشرة كفالات خاصة بـهم.

تكفل شركة HP خلو منتجات أجهزة HP التي اشتريتها أو استأجرتها منها، من أي خلل في المواد أو في التصنيع في إطار الاستخدام العادي خلال فترة الكفالة المحدودة. تبدأ فترة الكفالة المحدودة من تاريخ الشراء أو الاستئجار من HP، أو من تاريخ اكتمال التثبيت من قبل HP. ويعتبر ايصال التسليم أو البيع المؤرخ، والذي يظهر ناريخ شراء المنتج أو استئجاره، الإثبات على ناريخ الشراء أو الاستئجار . وقد تطالب بتوفير إثبات للشراء أو الاستئجار كشرط للحصول على خدمة الكفالة. وستكون مؤهلا للحصول على خدمة الكفالة على الأجهزة وفقا لشروط هذه الوثيقة وبنودها في حال وجوب إصلاح منتجات الأجهزة التي تحمل ماركة HP ضمن فترة الكفالة المحدودة.

إن منتجات أجهز ة HP الجديدة قد تكون مصنعة باستخدام مواد جديدة أو جديدة ومستعملة مضاهية للمواد الجديدة من حيث الأداء والوثوقية، إلا إذا تم التصريح بغير ذلك، وإلى الحد الذي تسمح به القوانين المحلية. قد تقوم HP بإصلاح منتجات أجهزة HP أو استبدالها (أ) بمنتجات أو قطع جديدة أو مستعملة تضاهى المنتجات أو القطع الجديدة من حيث الأداء والوثوقية، أو (ب) بمنتجات تضاهي المنتج الأصلي الذي توقف تصنيعه. قطع الغيار مكفولة من حيث خلوها من أي خلل في المواد أو في التصنيع ضمن الاستخدام العادي خلال فترة تسعين (٩٠) يوما، أو الفترة المتبقية من مدة الكفالة المحدودة لمنتج جهاز HP المستبدل أو حيث تم نتثبيتها، أيهما أطول.

خلال فنزة الكفالة المحدودة، تقوم HP، بحسب ما نزتئيه، بإصلاح أية مكونات معطوبة أو استبدالها. وفي هذه الحالة، فإن كافة قطع المكونات أو منتجات الأجهزة التي تتم إزالتها بموجب هذه الكفالة المحدودة تصبح من ممتلكات HP. وفي الحالة النادرة التي يحدث فيها فشل متكرر في منتج جهاز HP، فقد تختار HP، بحسب تقدير ها، (أ) تزويدك بوحدة بديلة من HP تضاهي على الأقل المنتج الذي يحمل ماركة HP من حيث أداء الجهاز أو (ب) تعيد لك مبلغ الشراء أو دفعات الاستئجار (ناقص الفائدة) عوضاً عن الاستبدال. ويُعتبر هذا النعويض العلاج الوحيد للمنتجات التي فيها خلل.

#### استثناءات

#### إن شركة HP لا تضمن استمرار عمل هذا المنتج أو خلوه من الخطأ. كما أن شركة HP غير مسؤولة عن أي عطل يحدث نتيجة عدم اتباعك الإرشادات المعدة خصيصا لمنتج جهاز HP.

وهذه الكفالة المحدودة لا نتطبق على القطع القابلة للاستهلاك ولا نشمل أي منتج نمت إز الة الرقم التسلسلي منه أو تم إنلافه أو إعطابه (أ) كنتيجة لحادث، أو سوء استخدام، أو للتمادي في الاستخدام الخاطئ، أو لعدوى، أو للصيانة غير المناسبة أو غير الصحيحة أو المعايرة أو لأسباب خارجية أخرى؛ أو (ب) بسبب تشغيله ضمن شروط مخالفة لمواصفات التشغيل المذكورة في وثائق المستخدم المرفقة بالمنتج؛ أو (ت) بسبب برنامج، أو واجهة استخدام، أو قطع أو مستلزمات لم نزودك بـها HP؛ أو (ث) بسبب التحضير غير الملائع للموقع أو للصيانة غير الملائمة؛ أو (ج) كنتيجة للإصابة بفيروسات؛ أو (ح) بسبب الفقدان أو الإعطاب خلال النقل؛ أو (خ) بسبب التعديل أو الخدمة من قبل جهة أخرى غير (١) HP، أو (٢) موفر خدمات معتمد لدى HP، أو (٣) تثبيتك لقطع من HP أو لقطع تمت الموافقة عليها من قبل HP والتي يمكن للمستخدم تبديلها بنفسه وذلك عند توفرها لمهذا المنتج في البلد أو المنطقة حيث تتم عملية التصليح.

وعليك إجراء نسخ احتياطي دور ي للبيانات المخزنة على محرك القرص الثابت أو أي أجهزة تخزين أخرى كتدبير احتراز ي لمواجهة فشل محتمل، أو تعديل في البيانات أو فقدانها. وقبل إعادة أي وحدة للخدمة، تأكد من إجراء نسخ احتياطي للبيانات وإزالة أية معلومات سرية، أو خاصة، أو شخصية. إن شركة HP غير مسؤولة عن أي عطل يحدث في البرامج، أو البيانات، أو وسائط التخزين القابلة للإخراج أو عن فقدانها. كما أن شركة HP غير مسؤولة عن إجراء عملية استعادة أو إعادة تثبيت أي برامج أو بيانات غير البرامج التي قامت HP بتثبيتها عند تصنيع المنتج.

## العلاج الحصرى

إذا سمحت القوانين المحلية المرعية الإجراء، فإن هذه البنود والشروط تشكل الاتفاقية الكاملة والحصرية للكفالة بينك وبين HP بما يخص منتج جهاز HP الذي اشتريته أو استأجرته. هذه البنود والشروط تحل محل أية اتفاقيات أو بيانات أوضاع — بما فيها بيانات الأوضاع التي تم إجراؤها في مواد مبيعات HP أو النصح الذي أسدي لك من قبل HP أو أحد عملائها أو موظفيها — تم إجراؤها **عند شراء منتج جهاز HP أو استئجاره.** ولا يعتبر أي تغيير يطرأ على شروط هذه الكفالة المحدودة صالحا ما لم يكن مكتوبا وموقعا من قبل مندوب معتمد من قبل HP.

#### تحديد المسوولية القانونية

إذا لم يعمل منتج جهاز HP كما نصت الكفالة أعلاه، فإن المسؤولية القصوى التي تتحملها HP بموجب هذه الكفالة المحدودة تقتصر بشكل صريح على القيمة الدنيا بين ما دفعته ثمنا للمنتج أو تكلفة إصلاح أو استبدال أي من مكونات الجهاز التي لا تعمل بشكل صحيح في حالات الاستخدام العادي.

باستثناء ما ذكر أعلاه، تكون HP غير مسؤولة، في أي حال من الأحوال، عن أية أعطال تحدث بسبب المنتج أو عن فشل المنتج في الأداء، بما فيها الخسارة في الأرباح، أو المدخرات، أو الأعطال الخاصة أو الطارئة أو الأعطال الناتجة عن ذلك. إن HP غير مسؤولة عن أي مطالبة تتم من قبل جهة خارجية أو من قبلك لصالح جهة خارجية.

يطبق تحديد المسؤولية القانونية هذا سواء تم الادعاء القانوني للحصول على تعويضات عن هذه الأضرار ، أو في حال المطالبة بتعويض الضرر ، بموجب الكفالة المحدودة هذه أو كمطالبة بعطل وضرر (بما فيها الإهمال والمسؤولية الكاملة عن المنتج)، أو المطالبة بموجب عقد أو أي مطالبة أخرى. ولا يمكن التنازل عن هذا التحديد للمسؤولية القانونية أو تعديله من قبل أي شخص. سيكون هذا التحديد في المسؤولية القانونية ساري المفعول حتى في حال قمت بإعلام HP أو أي ممثل معتمد لديها باحتمال حدوث مثل هذه الأضرار . ومع ذلك، فلن يتم تطبيق تحديد المسؤولية القانونية على المطالبة من أجل التعويض عن الإصابة الشخصية.

تمنحك هذه الكفالة المحدودة حقوقا قانونية معينة. قد يكون لديك حقوق أخر ي تختلف بين ولاية وأخر ي أو بين بلد وآخر . ننصحك بمراجعة قوانين البلد أو الولاية لتحديد حقوقك بشكل كامل.

أوروبا، والشرق الأوسط، وأفريقيا 370967-023

## فترة الكفالة المحدودة

ان فنرة الكفالة المحدودة على منتج جهاز HP هي فترة ثابتة، ومعينة، تبدأ من تاريخ الشراء. إن التاريخ الموجود على إيصال البيع هو .<br>تاريخ الشراء ما لم تعلمك HP أو بائعها خطيا بغير ذلك. ``

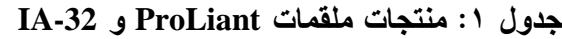

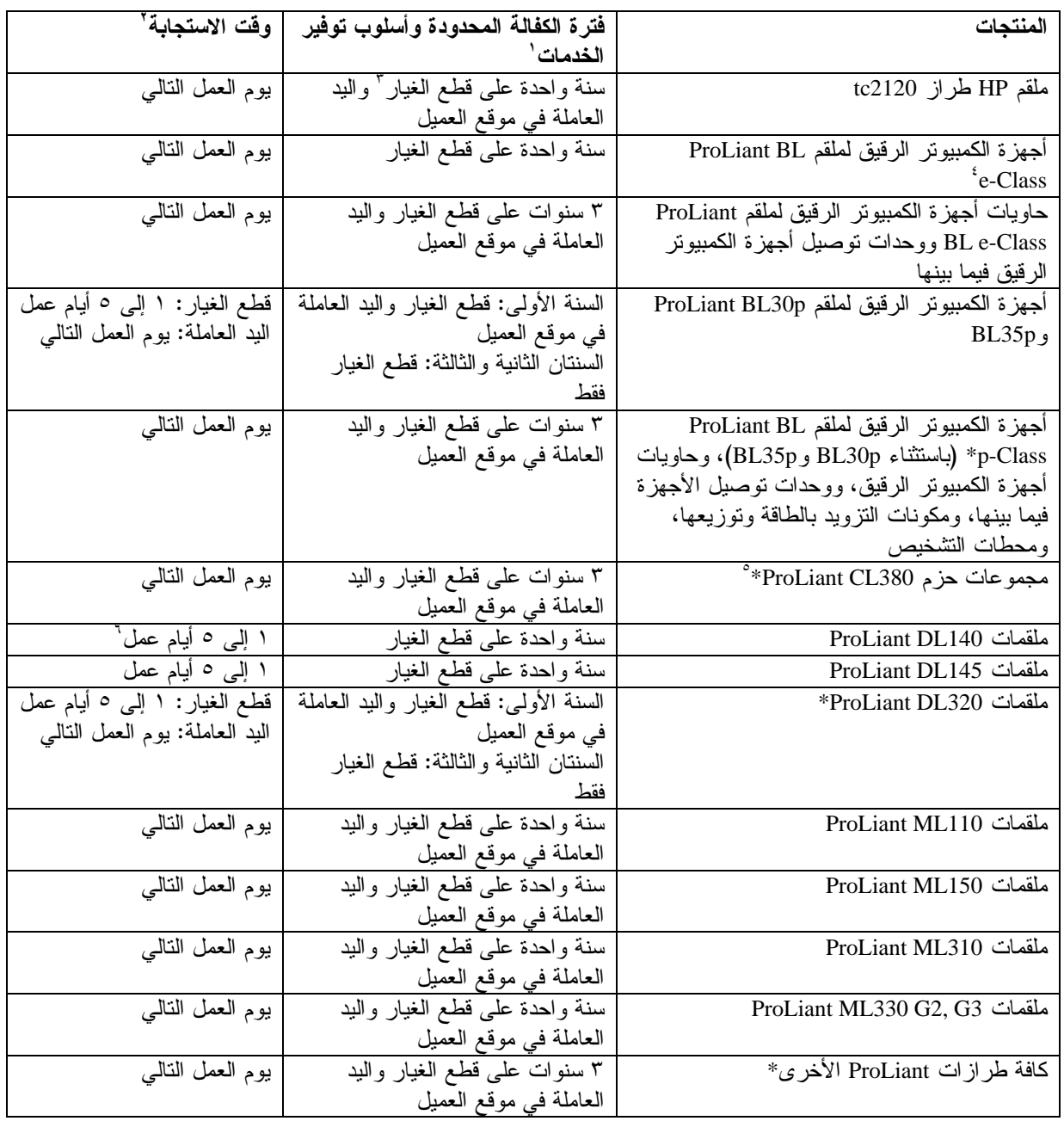

يتبع

## جدول ١: منتجات ملقمات ProLiant و JA-32 *(نتمة)*

<sup>י</sup> تعكس خدمة الكفالة المشار إليها في هذا الجدول المستوى الأدنى للخدمات التي تقدمها الكفالة. قد تكون التحسينات على الكفالة الأولية مضمنة في منتج جهاز HP، وللحصول على معلومات حديثة حول الكفالَّة، اتصل بمكتب مبيعات HP الأقرب إليك. <sup>י</sup> قد تحدد HP، بحسب تقدير ها، عدم ضرورة تنفيذ خدمة الكفالة ف*ي* موقع العميل عل*ي* أساس كل حالة عل*ى* حدة. وستوفر HP الدعم بواسطة الهاتف لأية ترقية مطلوبة لـــ Bios وFirmware؛ مثل هذه الترقيات لن تتم تغطيتها بواسطة خدمة ا**لكفالة التي تقدمها HP في موقع العميل.** تستند أوقات الاستجابة إلى أيام وساعات العمل العادية المحلية. تقاس كافة أوقات الاستجابة، ما لم يذكر غير ذلك، من لحظة اتصال العميل إلى أن تعين HP وقتا مناسبا للطرفين لتقديم الدعم، أو إلى أن نبدأ HP بنوفير الدعم أو التشخيص عن بعد. تستند خدمة يوم العمل النالي المشمولة بالكفالة إلى أقصىي جهد مبذول بشكل منطقي من الناحية النجارية. في بعض البلدان وضمن قيود معينة على الوكيلّ، قد يختلف وقت الاستجابة. إذا كان موقعك خارج منطقة الخدمة المعتادة، فقد يكون وقت الاستجابة أطول أو قد تكون هناك رسوم إضافية. اتصل بالمؤسسة المحلية المعنية بخدمة HP لمعرفة وقت الاستجابة في منطقتك.

" تشمل كفالة HP على القطع (HP Parts Warranty) الاستبدال المجاني للقطع التي فيها خلل فقط (تكاليف الشحن مشمولة). ' لا تتخذ أجهز ة الكمبيو تر الر قيق لملقم ProLiant BL e-Class سمات كفالات حاوية أجهز ة الكمبيوتر الرقيق للملقم. ° نتخذ المجمو عات الأخر ي لأجهز ة ProLiant سمات كفالات مكو ناتها.

<sup>י</sup> وقت الاستجابة المستهدف بالنسبة إلى القطع هو بين يوم عمل واحد وخمسة أيام عمل.

\* فترة كفالة محركات الأقراص الثابتة ATA و SATA هي سنة واحدة (١) كحد أقصـي بغض النظر عن فترة كفالة النظام المثبتة فيه.

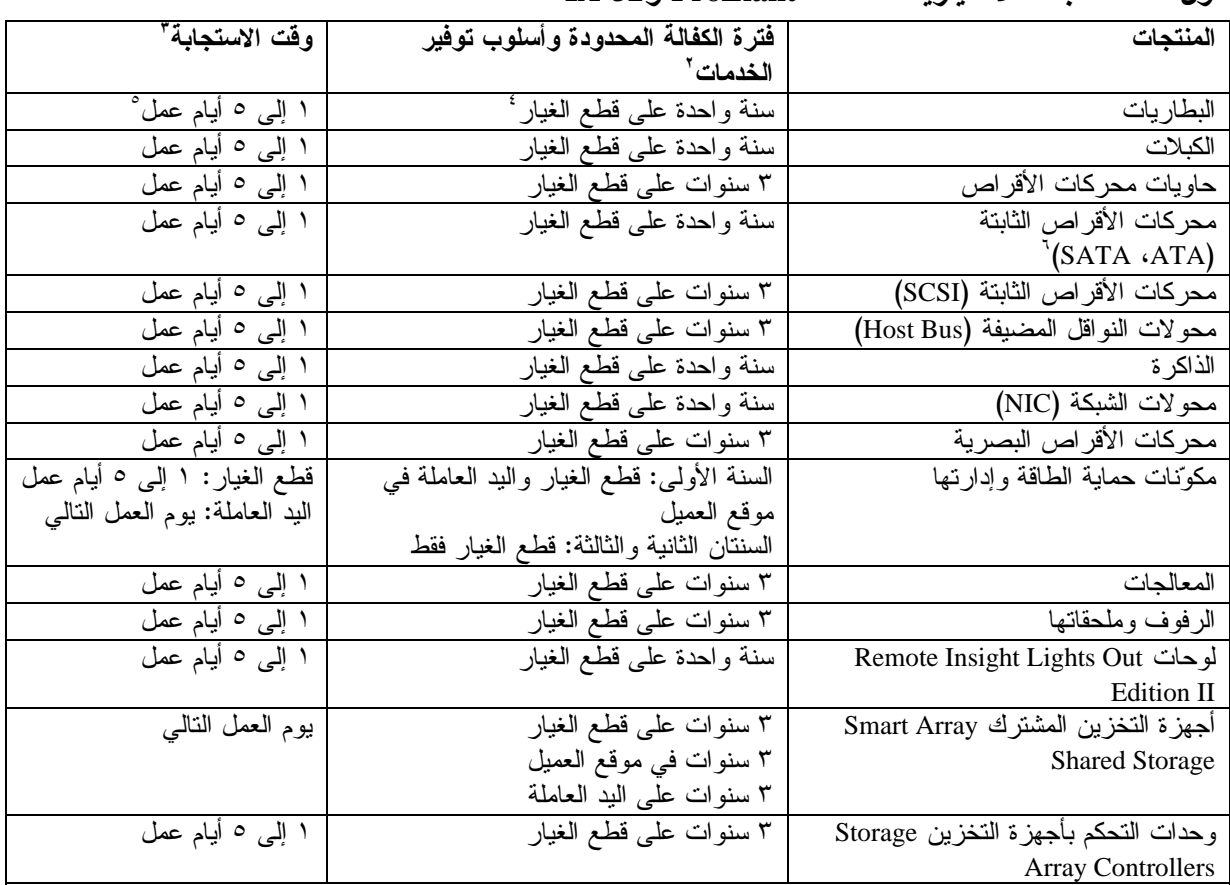

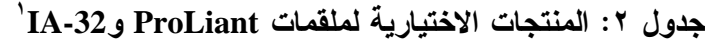

' يصف الجدول ٢ المنتجات الاختيارية لملقمات ProLiant و IA-32 فقط. وقد تم تحديد بنود الكفالة المنعلقة بالمنتجات الاختيارية الأخرى المتوفرة من HP في الكفالة المحدودة المتوفرة مع تلك المنتجات.

<sup>7</sup> تعكس خدمة الكفالة المشار إليها في هذا الجدول المستوى الأدنى للخدمات التي تقدمها الكفالة. قد تكون التحسينات على الكفالة الأولية مضمنة في منتج جهاز HP، وللحصول على معلومات حديثة حول الكفالة، اتصل بمكتب مبيعات HP الأقرب اليك.

<sup>"</sup> قد تحدد HP، بحسب تقدير ها، عدم ضرور ة تنفيذ خدمة الكفالة ف*ي* موقع العميل عل*ى* أساس كل حالة عل*ى* حدة. وستوفر HP الدعم بواسطة الهاتف لأية ترقية مطلوبة لــــ Bios وFirmware؛ مثل هذه الترقيات لن تتم تغطيتها بواسطة خدمة ا**لكفالة التي تقدمها HP في موقع العميل.** تستند أوقات الاستجابة إلى أيام وساعات العمل العادية المحلية. تقاس كافة أوقات الاستجابة، ما لم يذكر غير ذلك، من لحظة اتصال العميل إلى أن نعين HP وقتا مناسبا للطرفين لنقديم الدعم، أو إلى أن تندأ . . .<br>HP بتوفير الدعْمَ أو التشخيص عن بعد. تستند خدمة بوم العمل النالي المشمولة بالكفالة إلى أقصى جهد مبذول بشكل منطقي . ) \* ) 1+\$)'\*- )- - -) A % - - ت<br>الخدمة المعتادة، فقد يكون وقت الاستجابة أطول أو قد تكون هناك رسوم إضافية. اتصل بالمؤسسة المحلية المعنية بخدمة HP لمعرفة وقت الاستجابة في منطقتك.

<sup>؛</sup> تشمل كفالة HP على القطع (HP Parts Warranty) الاستبدال المجاني للقطع التي فيها خلل فقط.

° وقت الاستجابة المستهدف بالنسبة إلى القطع هو بين يوم عمل واحد وحمسة أيام عمل.

.<br>`` فَترة كفالة المنتجات الاختيارية هذه هي سنة واحدة (١) كحد أقصىي بغض النظّر ٰ عن فترة كفالة النظام المثبتة فيه.

جدول ٣: منتجات البرامج

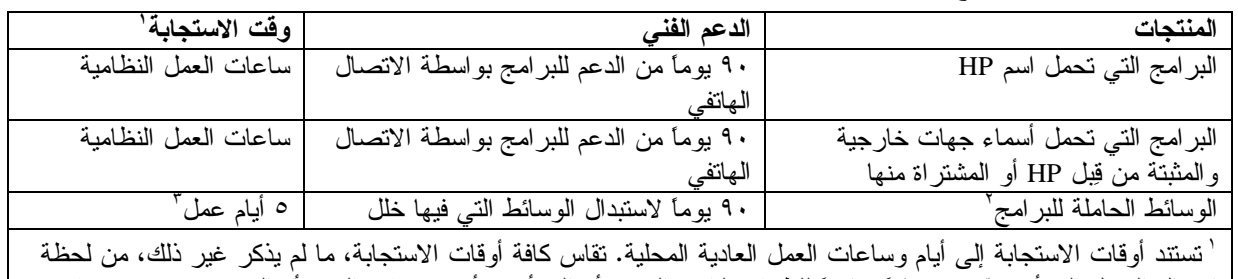

اتصـال العميل إلـى أن تـعيّن HP وقتـّا مناسباً للطرفين لتقديم الدعم، أو إلـى أن تبدأ HP بتوفير الدعم أو التشخيص عن بـعد. في بعض البلدان وضمن قيود معينة على الوكيل، قد يختلف وقت الاستجابة. إذا كان موقعك خارج منطقة الخدمة المعتادة، فقد يكون وقت الاستجابة أطول أو قد تكون هناك رسوم إضافية. اتصل بالمؤسسة المحلية المعنية بخدمة HP لمعرفة وقت الاستجابة في منطقتك. <sup>7</sup> الوسائط الحاملة للبر امج: المواد المستخدمة لتسليم البر امج التي تحمل ماركة HP أو البر امج التي توفر ها جهات خارجية

والتي تم تثبيتها من قِبل HP أو شراؤها منها (قرص مضغوط، أو قرص مرن، أو شريط). ّ وقت الاستجابة لاستبدال الوسائط يستند إلى الجهد المبذول بشكل منطقي من الناحية التجارية.

## أنواع الخدمات المشمولة بالكفالة

لتمكين HP من إعطائك أفضل دعم وخدمة ممكنين خلال فترة الكفالة المحدودة، فقد تطلب منك HP التحقق من التكوين، أو تحميل أحدث البر امج المبنية، أو تثبيت تصحيحات البر امج، أو تشغيل اختبار ات التشخيص من HP أو استخدام حلول الدعم عن بعد من HP متي أمكن ذلك.

تشجعك HP بشدة للموافقة على استخدام أو نوظيف نقنيات الدعم المتوفرة والتي تقدمها HP. وإذا اخترت عدم تثبيت إمكانيات الدعم عن بعد المتوفرة، فقد يترتب عليك دفع تكاليف إضافية بسبب المتطلبات المنز ايدة لموارد الدعم. تجد أدناه قائمة بأنواع خدمات الدعم المشمولة بالكفالة التي قد تنطبق على منتج جهاز HP الذي اشتريته.

### خدمة الكفالة في موقع العميل

قد تشمل خدمة الكفالة المحدودة من HP اليد العاملة في موقع العميل لإصلاح الأجهزة. توفر HP الخدمة في موقع العميل خلال ساعات العمل النظامية. نكون ساعات العمل النظامية عادة ما بين الثامنة صباحا والخامسة مساء، من يوم الإثنين وحتى الجمعة، ولكنها قد تختلف بحسب دوام العمل المحلي لكل بلد. إذا كان موقعك خارج منطقة الخدمة المعتادة (عادة ٥٠ كم)، فقد يطول وقت الاستجابة أو قد يترتب عليك دفع تكاليف إضافية. لمعرفة موقع أقرب موفر خدمات معتمد لدى HP، راجع موقع HP على ويب على العنوان: http://www.hp.com/support.

قد تحدد HP، بحسب تقدير ها، ما إذا كانت خدمة الكفالة في موقع العميل مطلوبة. على سبيل المثال، في كثير من الأحيان، يمكن إصلاح الخلل باستخدام قطعة قابلة للإصلاح الذاتي من قبل العميل (Customer Self Repair) يطلب منك استبدالها بنفسك استنادا إلى إرشادات ووثائق نوفر ها لك HP. كما يطلب منك النعاون مع HP في محاولة لحل المشكلة عبر الـهاتف. وقد يشمل ذلك نتفيذ عمليات تشخيص رونينية، أو تثبيت تحديثات أو تصحيحات للبرامج، أو إزالة أجهزة اختيارية من جهات أخرى و/أو استبدال هذه الأجهزة الاختيارية بأخرى. من أجل الحصول على الدعم في موقعك، يجب عليك: (أ) أن يكون لديك ممثلاً موجودًا عندما نقدم HP خدمات الكفالة في موقعك؛ (ب) إعلام HP إذا كان هناك منتجات مستخدمة في بيئة قد تعرض صحة وسلامة موظفي HP أو المتعاقدين معها للخطر؛ (ت) نوفير الوصول السهل والسليم والكافي لـــ HP إلى كافة المنشأت واستخدام المعلومات، والأنظمة التي تعتبرها HP ضرورية لتوفير الدعم السريع؛ (ث) التأكد من أن كافة الملصقات من الشركات المصنعة (مثل الأرقام التسلسلية) موجودة في مكانها ويسهل الوصول إليها ويمكن قراءتها؛ (ج) المحافظة على بيئة عمل نتوافق مع مواصفات المنتج والتكوينات المعتمدة. إذا احتجت إلى مندوب عن HP لتنفيذ كافة عمليات استبدال المكونات، فهناك عقود للحصول على دعم إضافي متوفرة مع تكلفة اضافية.

#### خدمة الكفالة المتقدمة باستبدال الوحدات

قد تشمل الكفالة المحدودة من HP خدمة الكفالة المتقدمة باستبدال الوحدات. وبموجب بنود خدمة الكفالة المتقدمة باستبدال الوحدات، إذا كانت نتيجة تشخيص الوحدة هي وجود خلل فيها، فإن HP ستشحن لك مباشرةً منتجاً بديلاً. عند استلامك للوحدة البديلة، يتعين عليك إعادة الوحدة التي بها الخلل إلى HP، باستخدام التغليف الذي استلمته مع الوحدة البديلة، ضمن فترة زمنية محددة، تكون عادة خمسة عشر (١٥) يومًا. نتحمل HP كافة نكاليف الشحن والتأمين المترتبة على إعادة الوحدة التي بها الخلل إلى HP. قد ينتج عن عدم إعادة الوحدة التي بها الخلل قيام HP بإرسال فاتورة بقيمة المنتج البديل.

### خدمة الكفالة مع الإصلاح الذاتي من قبل العميل

قد تشمل الكفالة المحدودة من HP خدمة الكفالة مع الإصلاح الذاتي من قبل العميل، في البلدان التي تتوفر فيها هذه الخدمة. إذا كان ذلك ممكناً، تحدد HP بحسب تقدير ها ما إذا كان الإصلاح الَّذاتي مَّن قبل العميل هو الأسلوب المناسَّب لخدمة الكفالة. إذا صح ذلك، نرسل HP قطع الغيار الموافق عليها مباشرةً اليك لتحقيق خدمة الكفالة على منتج جهاز HP. وهذا الأمر يقصّر وقت الإصلاح إلى حد بعيد. بعد الاتصال بـــ HP وتشخيص الخطأ ومعرفة أن المشكلة يمكن حلَّها باستخدام إحدى هذه القطع، يمكن إرسال قطعة قابلة للاستبدال مباشرة إليك. وعند وصول القطعة، استبدل القطعة النبي فيها خلل مع الالتزام بالإرشادات والوثائق المتوفرة. وإذا نطلب الأمر مزيداً من المساعدة، فاتصل بمركز الدعم الفني من HP Technical Support Center) HP) فيساعدك أحد الفنيين عبر الهاتف. وفي الحالات التي يجب فيها إعادة القطعة المستبدلة إلى HP، عليك إرسال القطعة التي فيها خلل إلى HP، خلال فترة معينة، عادة ما نكون خمسة عشر (١٥) يوما. ويجب إعادة القطعة التي فيها خلل مع الوثائق المقترنة بها في مواد النغليف والشحن المتوفرة. وقد يؤدي عدم إعادة القطعة المستبدلة إلى قيام HP بارسال فاتورة بقيمة القطعة البديلة. عند الإصلاح الذاتي من قبل العميل، ستدفع HP كافة نكاليف الشحن وإعادة القطع كما ستحدد الشركة التي نوفر خدمة الشحن. إذا انطبق عليك الإصلاح الذاتـي من قبل العميل، يُرجى مر اجعة إعلان منتج جهاز HP الخاص بك. كما يمكنك الحصول على معلومات حول خدمة الكفالة هذه من موقع HP على ويب على .http://www.hp.com/support :

## نقل الكفالة المحدودة إلى بلد آخر

بموجب برنامج الكفالة المحدودة الشاملة من HP، يمكن شراء المنتجات في أحد البلدان ونقلها إلى بلد آخر ، حيث نتوفر خدمات HP دون إبطال الكفالة. قد تختلف شروط الكفالة، وتوفر الخدمات، وأوقات الاستجابة من بلد لأخر .كما يعتمد وقت الاستجابة لتقديم خدمة الكفالة العادية على نوفر قطع الغيار محليا. وقد يطلب من العميل نوفير معلومات محددة عن المنتج، وذلك طبقا لإجراءات الإعلام بالكفالة الشاملة من HP (HP Global Warranty Notification) [1])، قبل نقل المنتجات. تضمن المعلومات المطلوبة أن HP لتوفير المستوى المطلوب للخدمة المشمولة بالكفالة في البلد الوجهة وأنه قد تم تصميم المنتج ليعمل في ذلك البلد. عندما يتم نقل المنتج إلى بلد أخر ، يحق له الاحتفاظ بالكفالة نفسها كما لو كان قد تم شر اء المنتج في البلد الذي تم نقله إليه.

اتصل بــــ HP، أو بالبائع المحلي المعتمد لدى HP، أو راجع الموقع على ويب على العنوان: <u>http://www.hp.com/support</u> للبدء بإجر اءات الإعلام بالكفالة الشاملة من HP قبل نقل منتجات HP إلى بلد أخر .

إن HP غير مسؤولة عن أية رسوم أو ضرائب قد نترتب على نقل المنتج. قد يكون نقل المنتجات مشمولا بقوانين التصدير الصادرة عن الو لايات المتحدة أو حكومات أخر ي.

#### تر قبات الخدمات

لدى HP مجموعة من عروض الدعم الإضافي والخدمات لمنتجك، يمكنك شراؤها محليا. ولكن، قد لا يتوفر بعض الدعم أو المنتجات المتعلقة به في كافة البلدان. للحصول على معلومات حول إمكانية توفر ترقيات الخدمات وكلفتها، بمكنك مر اجعة موقع HP على ويب على العنوان: http://www.hp.com/support.

# الكفالة المحدودة على البرامج والأجهزة الاختيارية

إن بنود وشروط الكفالة المحدودة للأجهزة الاختيارية التي تحمل ماركة HP (أجهزة HP الاختيارية) هي تلك التي تمت الإشارة إليها في نص الكفالة المحدودة والقابلة للتطبيق على أجهزة HP الاختيارية وهي مضمّنة في حزمة منتج HP الاختيار ي. إذا كان جهاز HP الاختيار ي مثبتاً في منتج جهاز HP، فقد تعطيك HP خدمة مشمولة بالكفالة إما خلال المدة المعينة في مستندات الكفالة (فتر ة الكفالة المحدودة على جهاز HP الاختيار ي) المصاحبة لجهاز HP الاختيار ي، أو ما تبقى من فترة الكفالة لمنتج جهاز HP حيث تم تثبيت جهاز HP الاختيار ي، أيهما أطول، شرط أن لا نتعدى الفترة ثلاث (٣) سنوات من تاريخ شراء جهاز HP الاختيار ي. تبدأ فترة الكفالة المحدودة على جهاز HP الاختياري من ناريخ الشراء من HP أو أحد باعتها المعتمدين. إن إيصال التسليم أو البيع المؤرخ، والذي يظهر تاريخ شراء جهاز HP الاختياري، هو تاريخ بدء تطبيق الكفالة. لمزيد من التفاصيل، انظر الكفالة المحدودة على جهاز HP الاختياري. الأجهزة الاختيارية التي ليست من HP نقدم "كما هي". ولكن، الشركات المصنعة الأخرى غير HP، والمزودين الأخرين قد يقدمون لك مباشرة كفالات خاصة بهم.

باستثناء ما ذكر في اتفاقية الترخيص للمستخدم الخاصة بالبرامج، أو اتفاقية الترخيص للبرامج، أو إذا ما نصت القوانين المحلية على عكس ذلك، فإن المنتجات البرمجية، بما فيها أية تطبيقات برمجية أو نظام التشغيل المثبت مسبقا من قبل HP تقدم "كما هي".

إن واجبات HP الوحيدة من ناحية الكفالة فيما يتعلق بالبرامج التي نوزعها HP والتي تحمل اسم HP التجاري، يشار إليها في اتفاقية الترخيص للمستخدم أو اتفاقية الترخيص للبرنامج المتوفرة مع البرنامج. وإذا تبين أن الوسيطة القابلة للإخر اج التي توزع HP البرامج عليها، فيها خلل في المواد أو في التصنيع خلال تسعين (٩٠) بوما من تاريخ الشراء، فإن الحل الوحيد بالنسبة إليك هو إعادة الوسيطة القابلة للإخراج إلى HP لاستبدالها. للحصول على شريط فارغ كوسيطة قابلة للإخراج، يرجى مراجعة الموقع التالي على ويب على العنوان: http://h20000.www2.hp.com/bizsupport/TechSupport/Document.jsp?objectID=lpg50101

وتقع على عاتقك مسؤولية الاتصال بالمصنعين أو الموردين الآخرين للحصول على الدعم بموجب الكفالة الصادرة عنهم.

# الدعم الفنى للبرامج

إن "الدعم الفني للبر امج" متوفر لبر امج HP وبر امج الجهات الخارجية المثبتة مسبقا من قبل HP، وبر امج الجهات الخارجية التي تم شراؤها من HP، وذلك من خلال أساليب متعددة للاتصال بما فيها الوسائط الإلكترونية والهاتف لمدة تسعين (٩٠) بوما من تاريخ الشراء. انظر "الاتصال بـــ HP" للحصول على معلومات حول الدعم من خلال الموارد الإلكترونية والاتصال الهاتفي. إن أية استثناءات على ما سبق ذكر ه تكون معينة في اتفاقية الترخيص للمستخدم (EULA).

يشمل الدعم الفني للبر امج المساعدة في المسائل التالية:

- الإجابة على أسئلتك حول التثبيت (كيفية النتفيذ، والخطوات الأولى، والمتطلبات المسبقة).
- إعداد البرامج وتكوينها (كيفية التنفيذ، والخطوات الأولى). <u>استثناع</u> تحقيق أمثلية النظام، والتخصيص، وتكوين شبكة الاتصال.
	- نفسير رسائل الإعلام بالخطأ الصادرة عن النظام.
	- فصل المشاكل في النظام عن المشاكل في استخدام البر امج.
		- الحصول على معلومات حول حزم الدعم أو التحديثات.

لا يشمل الدعم الفني للبر امج المساعدة في المسألتين التاليتين:

- إنشاء أو تشخيص نعليمات برمجية أو برامج منشأة من قبل المستخدمين.
	- تثبيت منتجات ليست من HP.

# $HP \rightarrow V$ الاتصال

إذا حدث عطل في المنتج أثناء فتر ة الكفالة المحدودة ولم نتجح الاقتر احات الموجودة في وثائق المنتج في حل المشكلة، فيمكنك ۔<br>الحصول علی الدعم إذا نفذت ما بُلِّي:

- حدد موقع أقرب مركز دعم من HP من موقع ويب ذي العنوان: http://www.hp.com/support.
- اتصل بوكيل HP المعتمد أو موفر الخدمات المعتمد، وتأكد من أن المعلومات النالية بحوزتك قبل الاتصال بـــ HP:
	- رقع المنتج التسلسلي، واسم الطراز، ورقع الطراز
		- رسائل الإعلام بالخطأ ذات الصلة
			- الأجهزة الاختيارية المضافة
				- نظام التشغيل
	- الأجهزة أو البرامج التي يكون مصدر ها جهات خارجية
		- أسئلة مفصلة
		- اثبات شراء أو ملكبة

© 2004, 2005 Hewlett-Packard Development Company, L.P.

أوروبا، والشرق الأوسط، وأفريقيا 370967-023